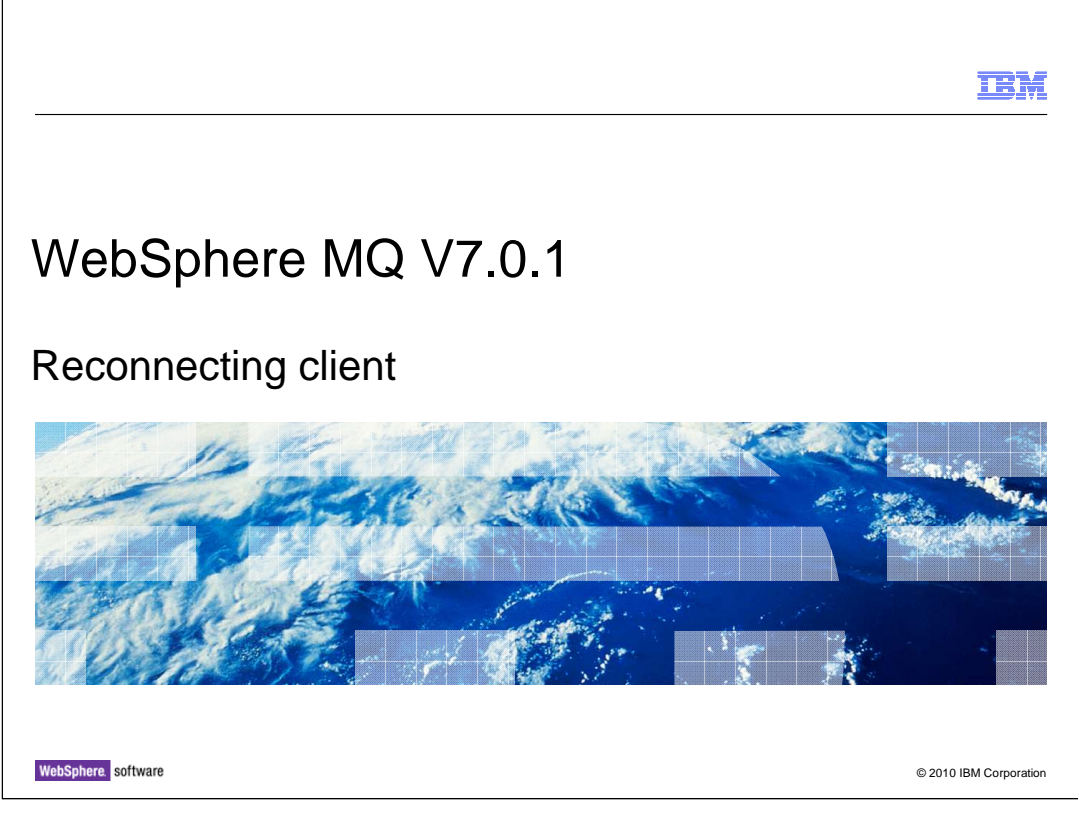

This unit explains the multi-instance queue manger feature introduced in WebSphere® MQ version 7.0.1.

This unit assumes a reasonable understanding of how WebSphere MQ works.

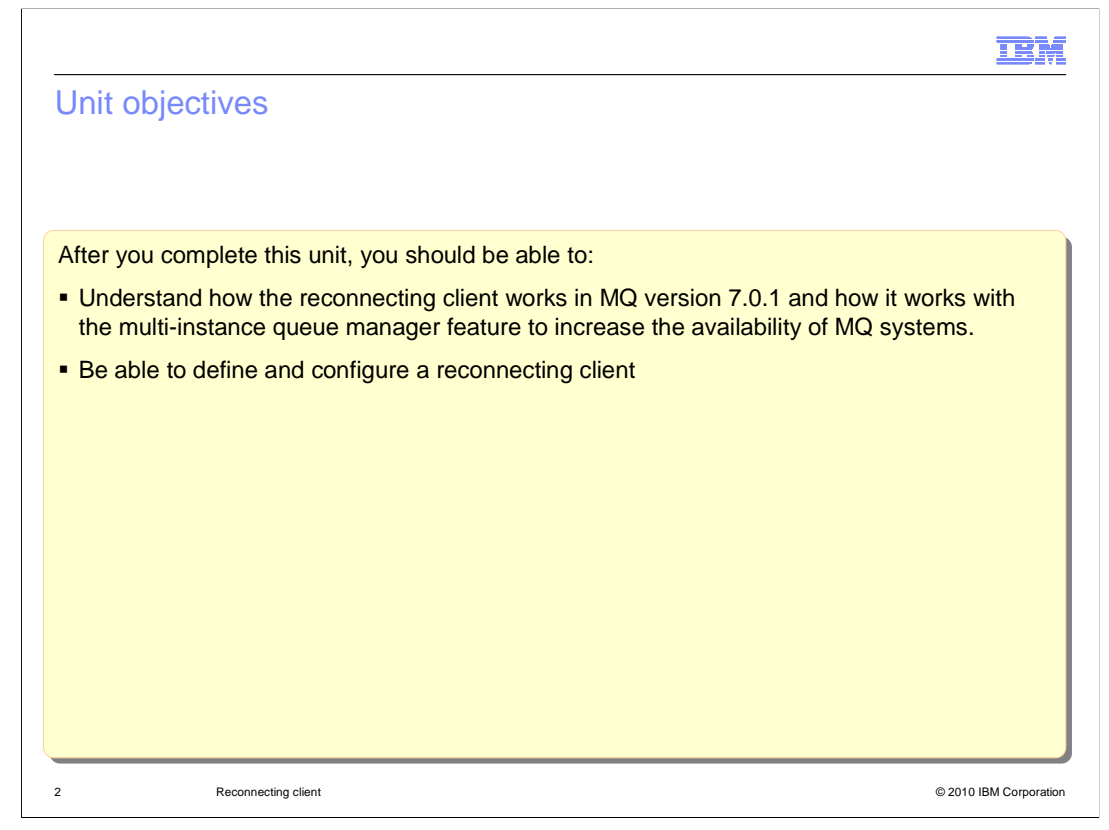

 After you complete this unit you should have some understanding of how existing applications using the queued publish / subscribe mechanism is migrated to MQ version 7.

You will also be aware of some of the issues that need to be considered before migration.

 This unit does not attempt to cover the full range of syntax and options available, for which you should refer to the product information center.

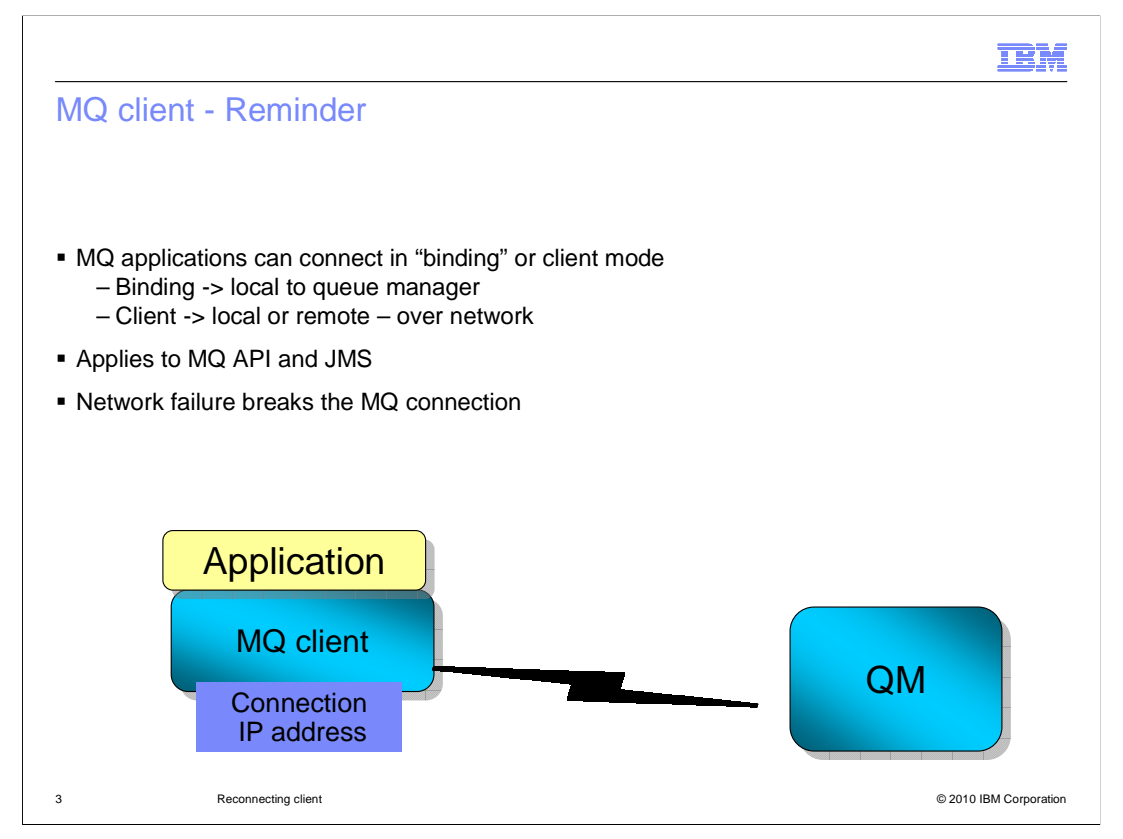

 WebSphere MQ applications need to be connected to a queue manager in order to function. Basically two methods of connecting are supported:

 Binding mode, only possible where the application is running on the same machine as the queue manager, where the application issues IPA calls fairly directly with the queue manager. And client mode where the application makes API calls to an MQ client which conveys the commands to a queue manager over a communications link, typically TCP/IP.

 This choice applies equally to applications written to the MQ API (the MQI) and to applications using abstractions like the Java™ Messaging Service (JMS).

 One issue with using client connections is that the MQ session is lost if the network fails or if the queue manager fails. In this case the application program is notified and must terminate or run other user written code to recover or circumvent the issue.

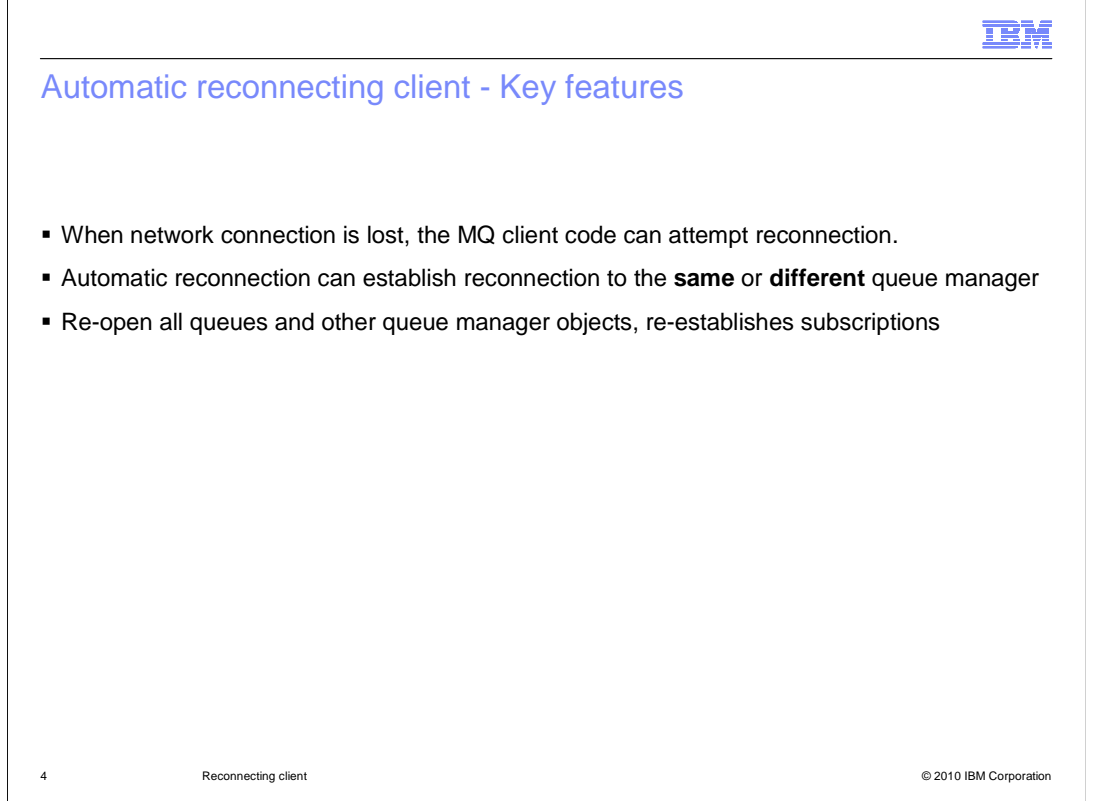

 The new reconnecting client feature overcomes some of these problems by running reconnect logic in the event of an unexpected loss of the network connection. This feature is only available in the TCP/IP client.

 The client configuration has been extended to allow a list of possible IP address and port values to connect to. The reconnection attempt can be to ANY queue manager, or to only the same queue manager, but note that this may mean another instance of the same queue manager. This supports the case where a client is connected to the active instance of a queue manager; this instance fails; the standby instance starts up on a different address and the previously connected clients can automatically reconnect to this instance.

 After reconnecting the MQ client code attempts to restore the client application to the same state it was in when the connection failed by opening all the QUEUES, TOPICS and so on that were in use at the point of failure.

When all this work is completed the application program continues.

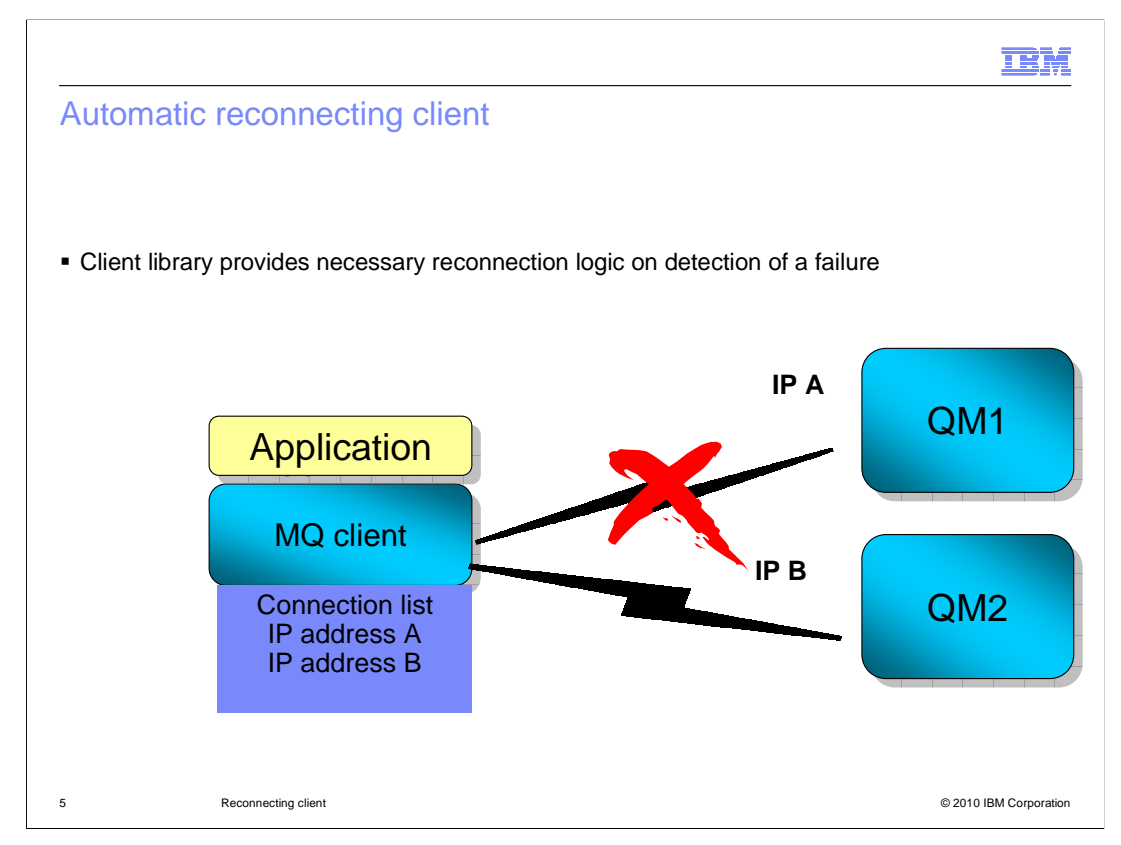

 With the reconnecting client feature a switch can be made from one queue manager on one IP address to another (or another instance of the same) queue manager on another IP address.

 For this the MQ client configuration date needs a list of the possible locations the client may need to connect to.

 When the MQ client code reconnects it will reopen the queues and topics in use and renew subscriptions but you should be aware that some states are not restored. For example cursor position if browsing a queue.

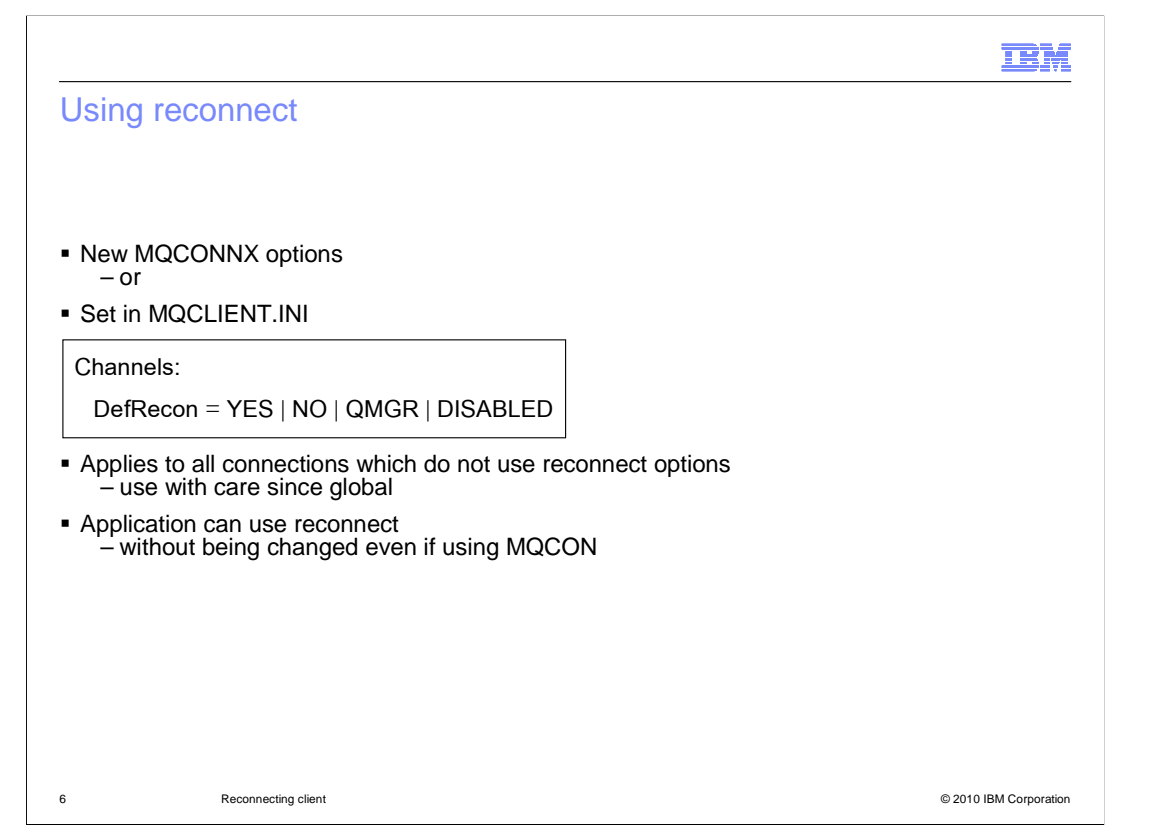

 Reconnect can be enabled either by using new options in the MQCONNX call or by adding the information to the "channels" stanza in the MQCLIENT.INI file.

 The DefRecon (Default reconnection) value can be: YES – reconnect is enabled unless an MQCONNX call indicates do not use, NO – reconnect is disabled unless an MQCONNX call indicates it should be used, QMGR – like yes but only connect to the same queue manager (possibly a different instance), DISABLED – regardless of MQCONNX options, do not enable the reconnect feature.

 Note that the option applies to all connections from this client, and this means that existing programs can use the reconnect feature without any modification or recompiling.

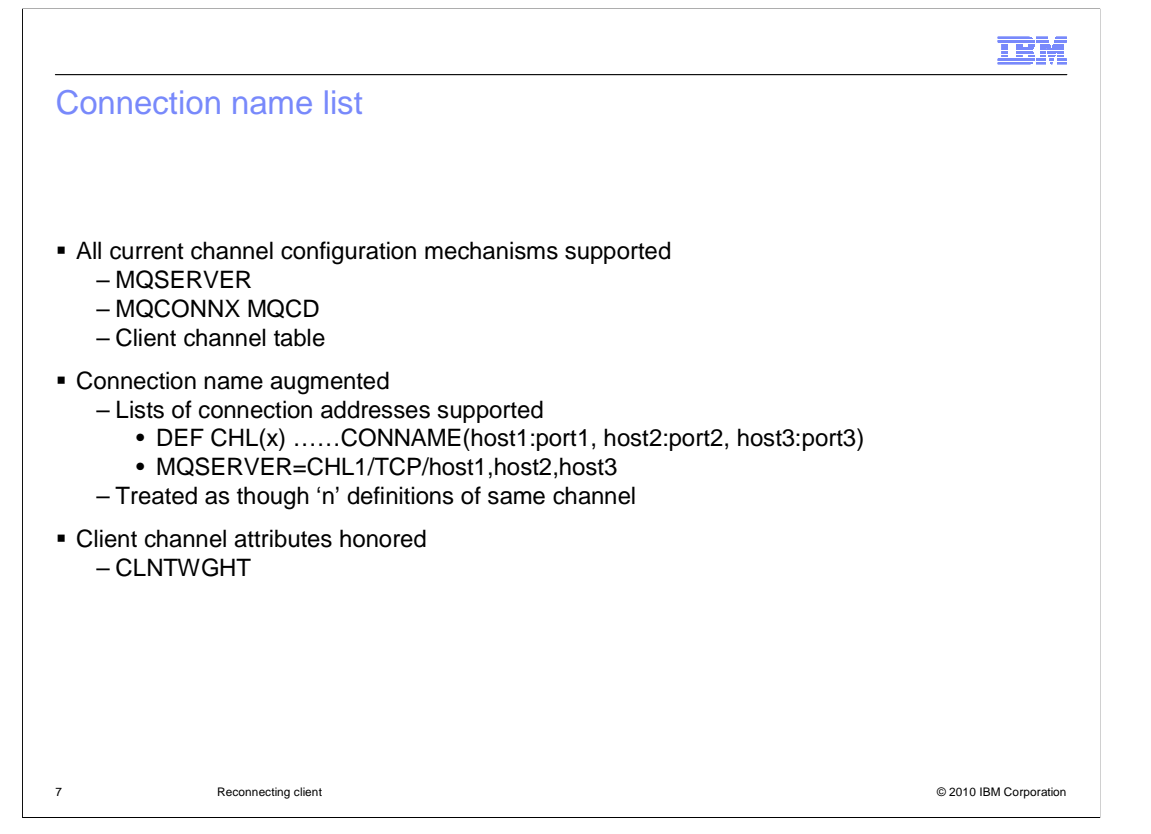

 As mentioned earlier one requirement to make the reconnecting client function is a list of possible connection addresses.

 These lists can be specified in all the ways a current connection can be specified. he MQSERVER environment variable, the MQCONNX MQCD option and the Client Channel Definition Table.

 Effectively where channels had a connection name that identified a single IP address as the network address a list of such IP addresses is now allowed. Connection to any of these addresses would be valid for this channel.

 The client weight attribute is still honored. This is used when a client definition table is used to allow connection to a range of possible queue managers to determine the ratio of connections to specific hosts. The weights will still apply to the channel which could lead to connecting to any of the connection names.

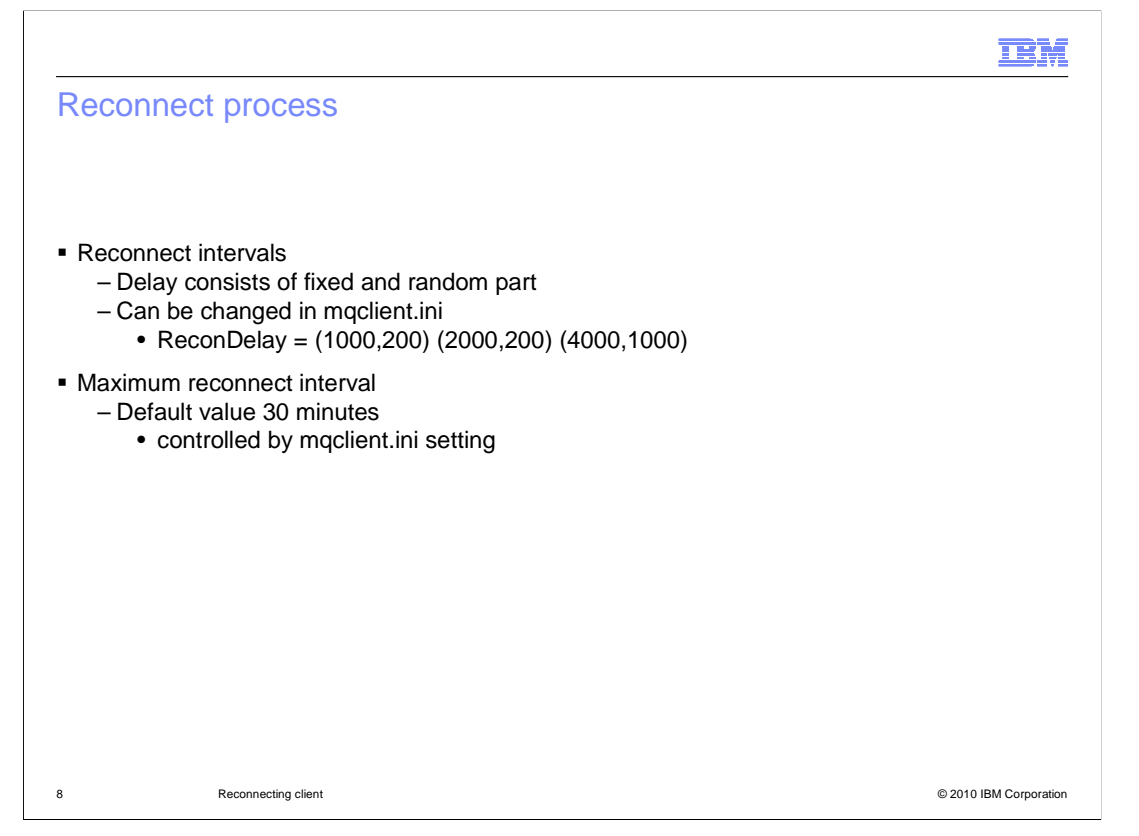

 When the connection is lost and the reconnection process begins the reconnection process is tried repeatedly until reconnection is made or until the maximum reconnect interval occurs.

 In order to stop all the clients attached to a failed queue manager reconnecting at once the reconnects are delayed by intervals which are part fixed and part random.

 The default values should be appropriate in most cases, but can be overridden in the MQCLIENT.INI. The example shown would indicate an initial delay of 1 second plus a random element up to 200 milliseconds, the next delay would be 2 seconds plus a random interval up to 200 milliseconds, all subsequent delays would be 4 seconds plus a random delay up to 1000 milliseconds. Reconnect would then be attempted at this interval for the max interval (default 30 seconds), after this time the connection failure is reported to the application.

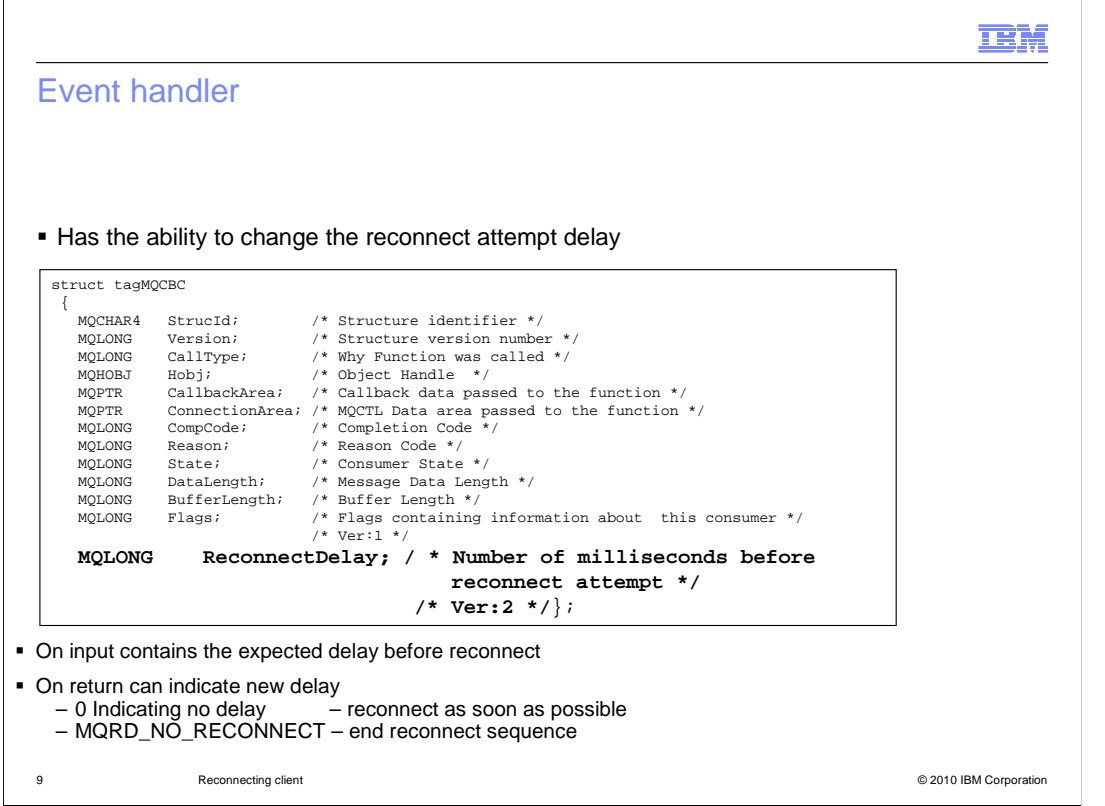

 When using the client reconnect feature application programs would normally be unaware of reconnects that occur. However if an application needs to be informed of reconnection activities it is possible to use an Event Handler. Event handlers were introduced in version 7.0 along with the asynchronous message consume feature.

 If an event handler is setup it will be invoked during reconnect activity and has the opportunity to change the delay interval by setting RecconnectDelay.

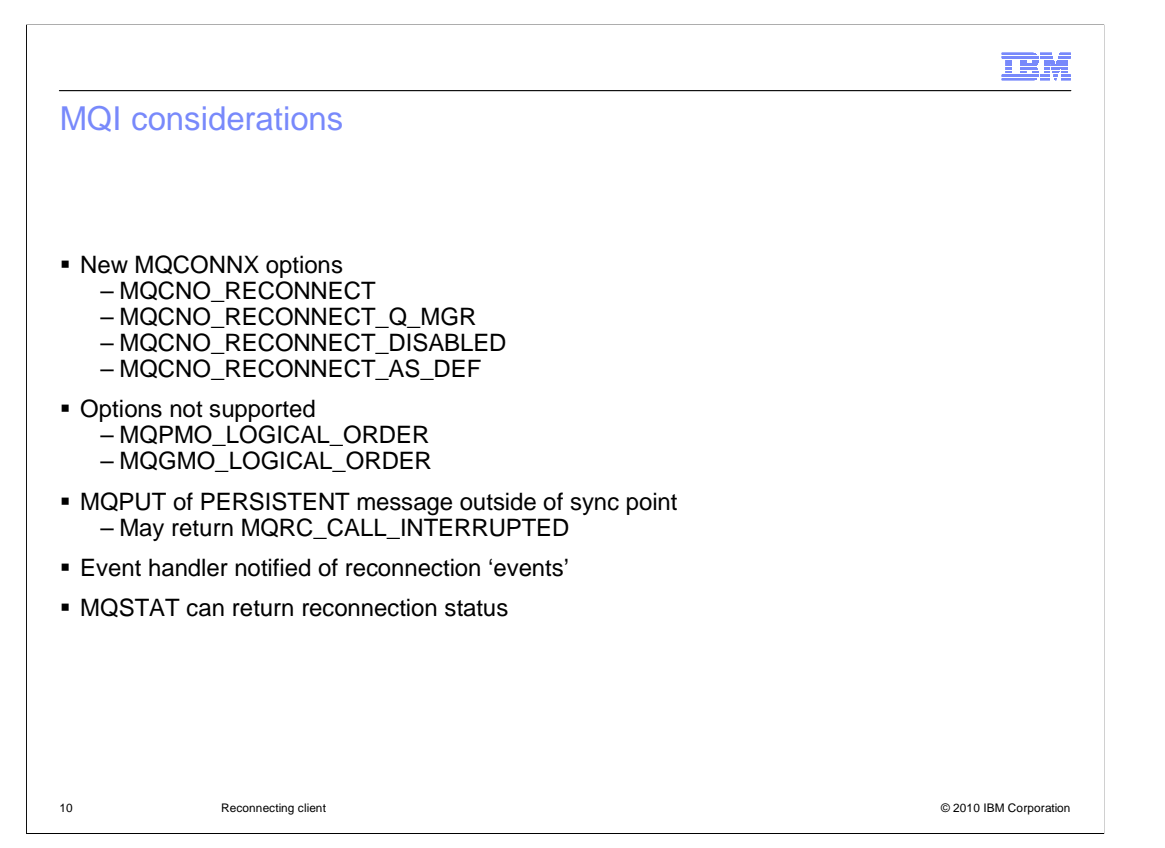

Now take a look at the implications for the WebSphere MQ API.

 The makor change is an additional set of connection options for the MQCONNX call. MQCNO\_RECONNECT means that reconnecting client is preferred for this connection. The MQCNO\_RECONNECT\_Q\_MGR means the same but reconnect is only allowed the same queue manager, including other instances of a queue manager.

 MQCNO\_RECONNECT\_DISABLED inhibits the use of the reconnecting client. The default value is MQCNO\_RECONNECT\_AS\_DEF, which means that the reconnecting client is used if it is configured for this client, the default value if no specification is made for the client definition is not to use reconnect.

 Certain MQGET and PUT options are not compatible with reconnect, full details can be found in the product information center.

 New reason code of MQRC\_CALL\_INTERRUPTED might be returned if the client connection reconnects "within" an MQPUT call and may need coding for. As mentioned earlier the asynchronous event handler can be notified of reconnection events and the MQSTAT call is extended to return reconnection information.

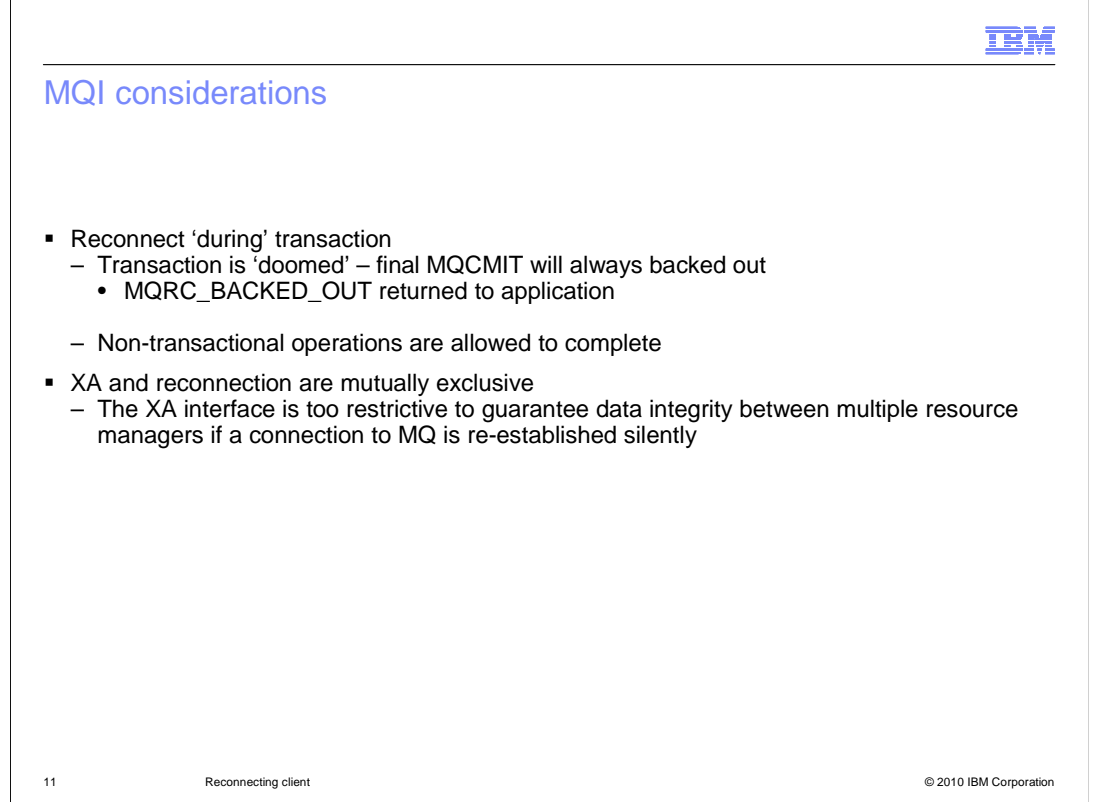

The final considerations relate to activity within a sync point.

 The major point is that if a client reconnect occurs within a unit of work, the unit of work is DOOMED. Although work can continue after the reconnect the final commit operation will result in the transaction being backed out.

 Also limitation on the XA interface means that XA transactions – such as those coordinated WebSphere Application Server – are incompatible with the reconnecting client.

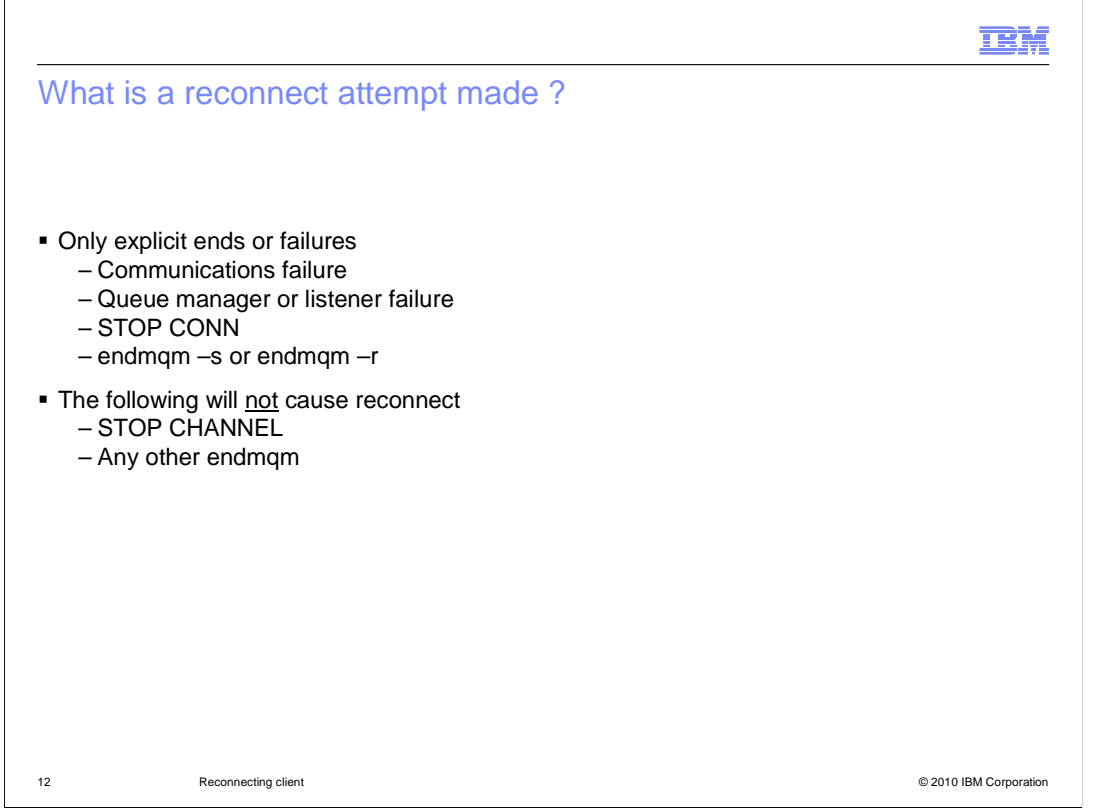

 The question now arises as to under what circumstances the reconnecting client will in fact attempt to reconnect.

These are summarized on this slide.

 Failure of the communications network so that the client can no longer reach the queue manager. A failure of a queue manager or listener process, or of course the machine they are running on. A stop connection command. An endmqm command BUT ONLY if it has one of the two new options "-r" explicitly requesting a reconnect, or "-s" which explicitly requests a switch to a standby instance.

 Any other endmqm will not cause a reconnect to be attempted, nor will a stop of the channel.

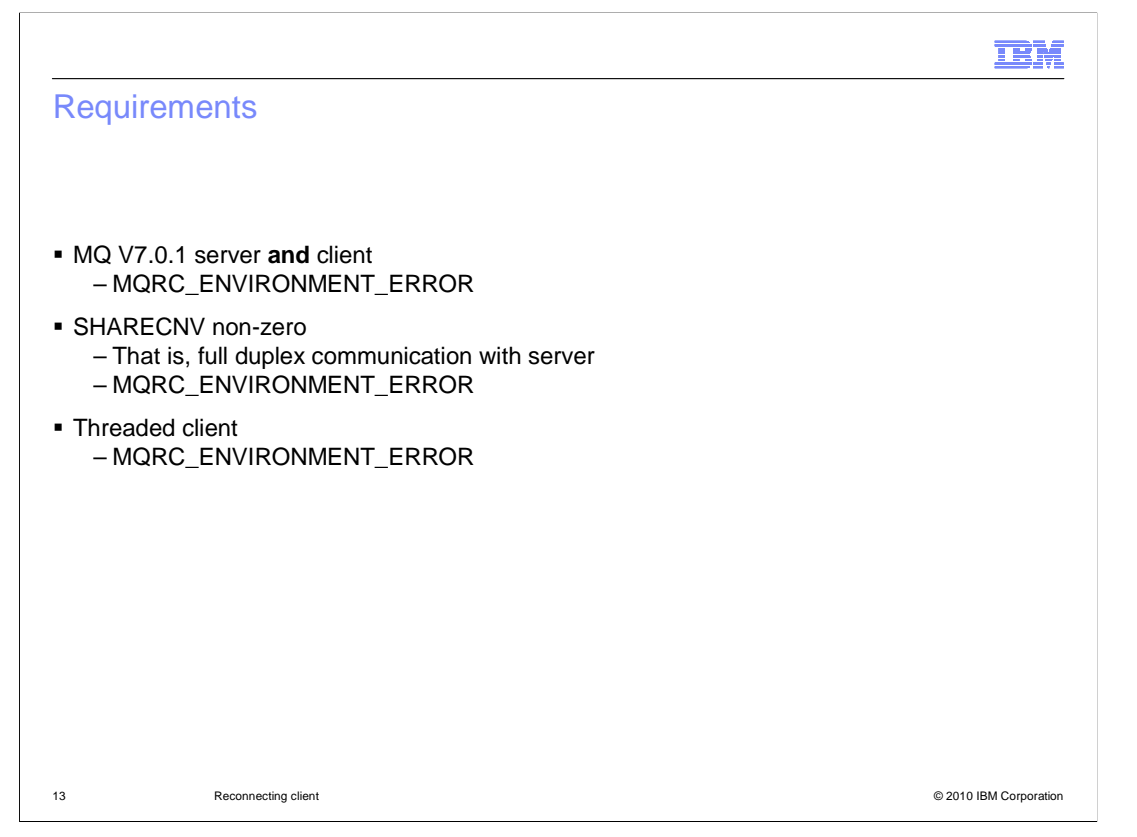

Some remarks about the prerequisite requirements for the reconnecting client.

 First and foremost is that both client and server code must be at version 7.0.1 or better. The channel must be running in full duplex mode, this means that the SHARECONV value must be 1 or greater.

 Finally the application must be compiled using the threaded client libraries, not the older unthreaded libraries sometimes used in UNIX® systems.

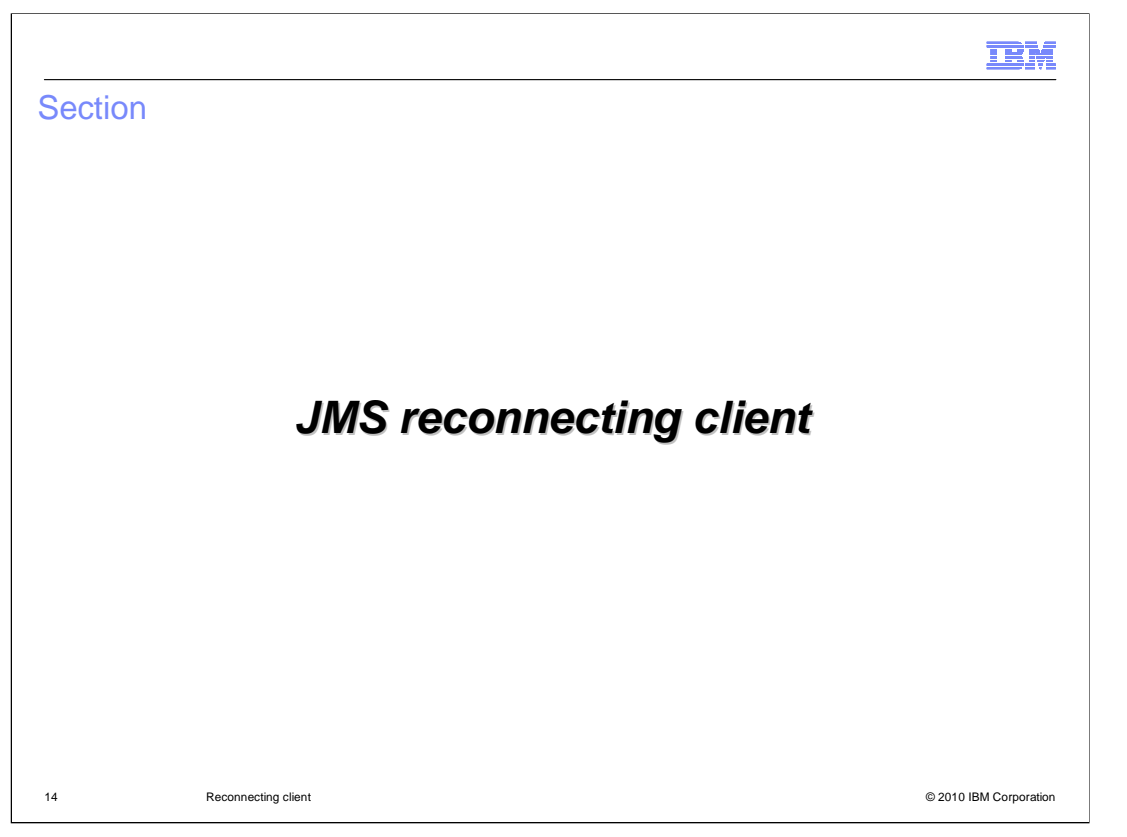

 So far you have seen the reconnecting client in terms of MQ API applications, but the full benefit is also available to applications using the Java Messaging Service (JMS) APIs.

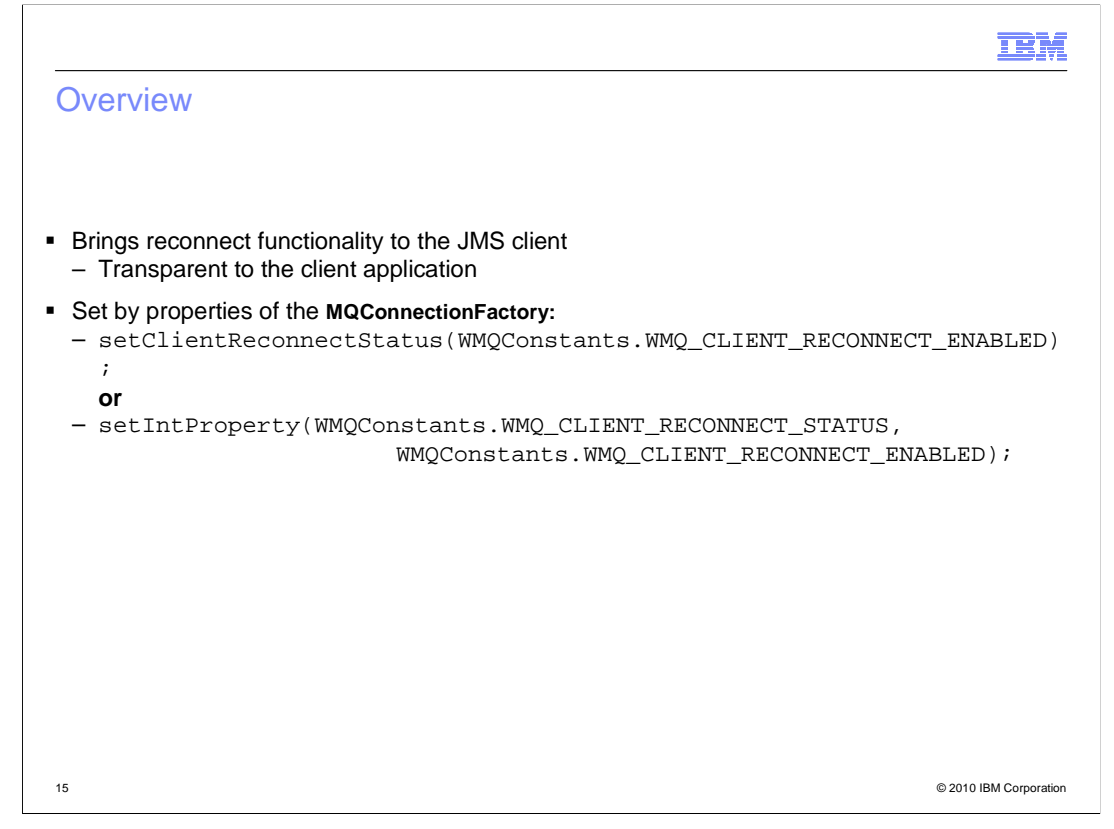

 The full functionality of the reconnecting client is made available to JMS applications. It requires no changes to the application programs.

 It is enabled by either using the explicit method "setClientReconnectStatus" or by using the more general setIntProperty method to the appropriate value.

## **TEM**

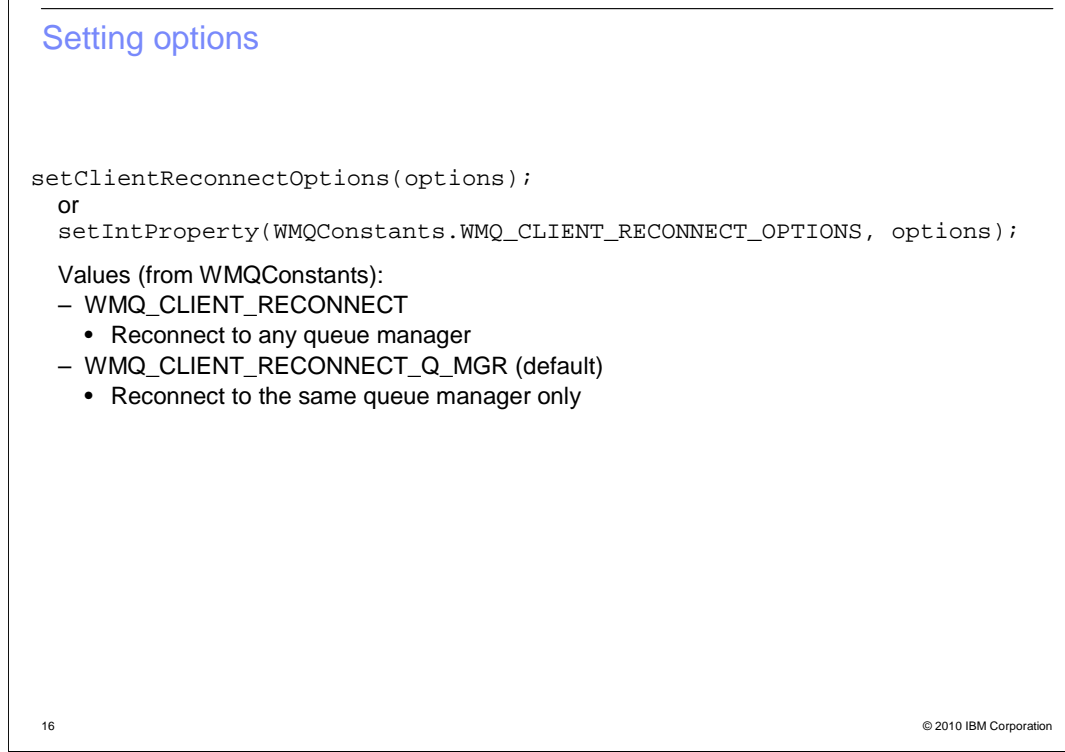

 Options can be set using the "setClientReconnectOptions" method, or again the setIntProperty method. In this call it is possible to specify reconnect to only the same queue manager (including another instance) or to any queue manager.

## **TEM**

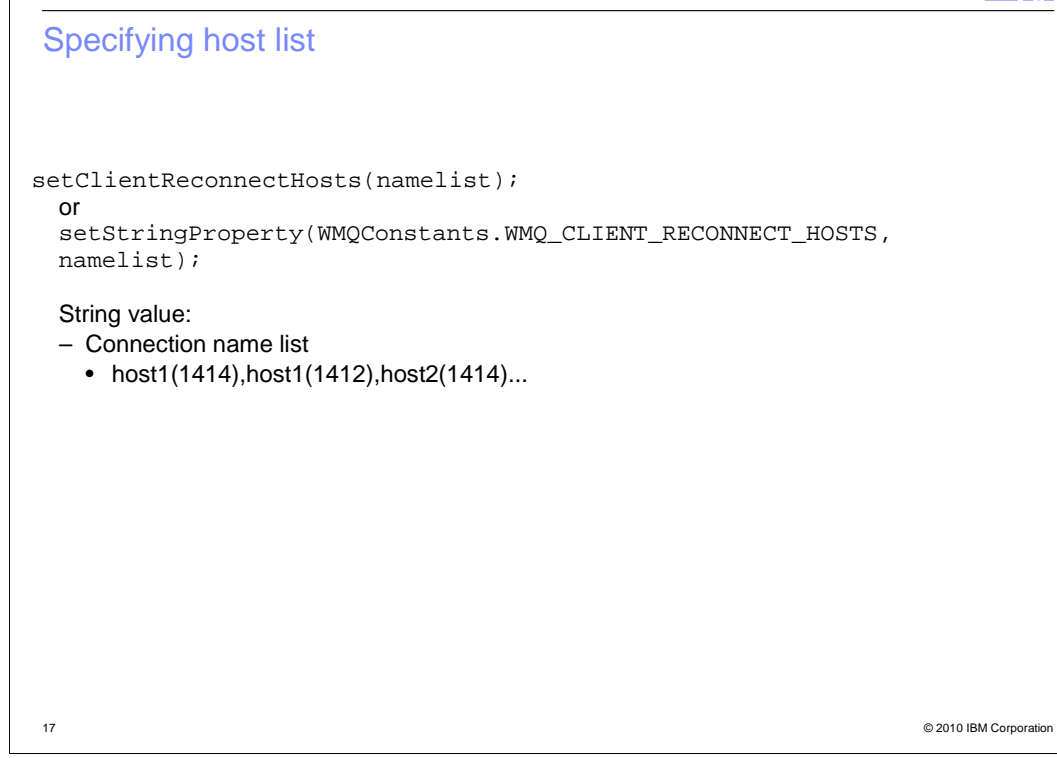

The list of possible hosts to reconnect to is specified using the method" setClientReconnectHosts" to a list of host addresses.

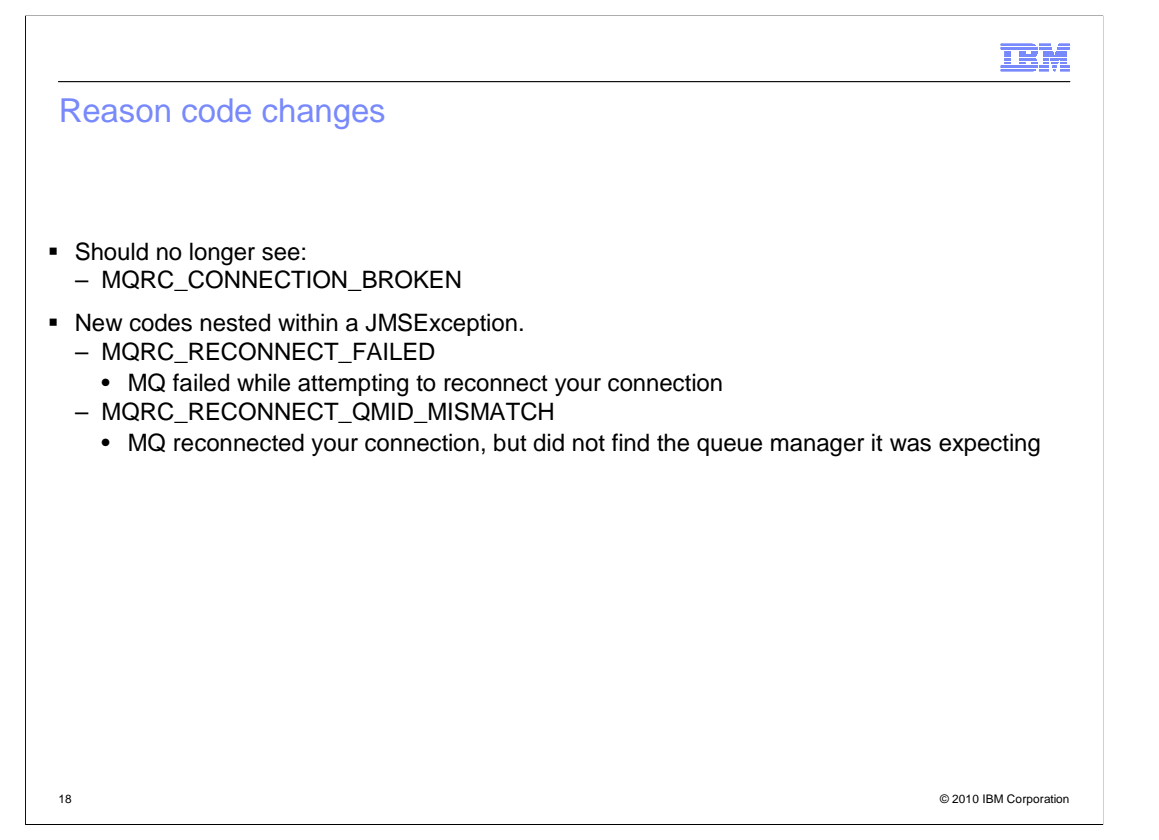

 New reason codes may be returned nested inside the JMS exception. The first one shown indicates that a reconnect attempt failed for some reason. The second is the case where a reconnect to the same queue manager was specified, but the queue manager found at the host address was not that queue manager.

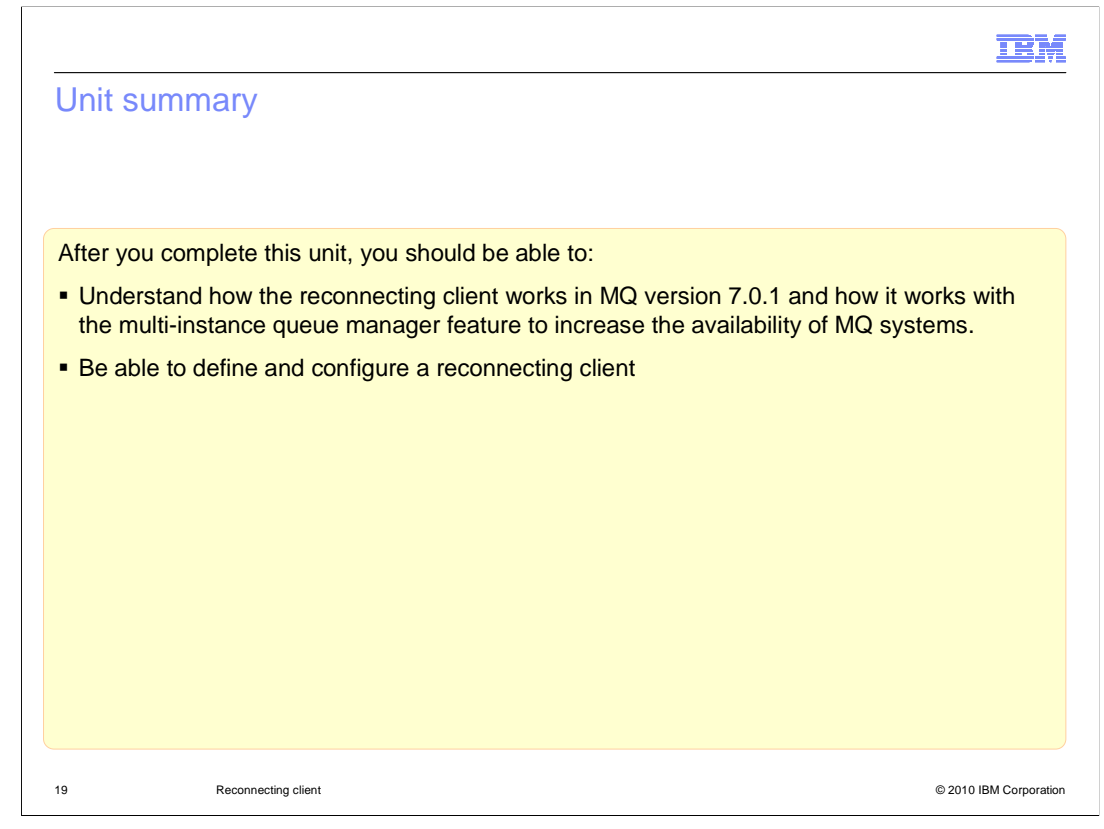

 Now that you have completed this unit, you should have some understanding of how MQ 7.0.1 reconnecting client function works and how it is configured in both an MQ API environment and for JMS.

 This unit did not attempt to cover the full range of syntax and options available, for which you should refer to the product information center.

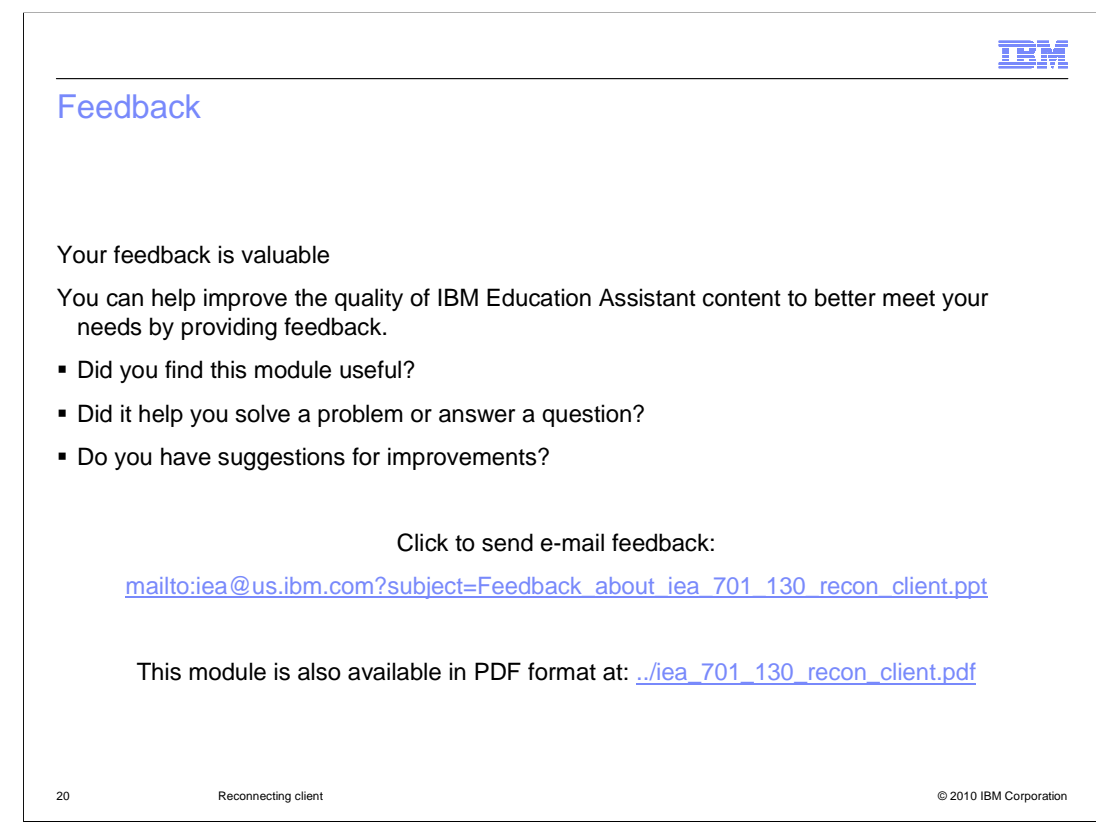

 You can help improve the quality of IBM Education Assistant content by providing feedback.

## Trademarks, copyrights, and disclaimers

IBM, the IBM logo, ibm.com, and the following terms are trademarks or registered trademarks of International Business Machines Corporation in the United States, other countries, or both:

## WebSphere

If these and other IBM trademarked terms are marked on their first occurrence in this information with a trademark symbol (® or ™), these symbols indicate U.S. registered or common law<br>trademarks owned by IBM at the time

UNIX is a registered trademark of The Open Group in the United States and other countries.

Java, and all Java-based trademarks and logos are trademarks of Sun Microsystems, Inc. in the United States, other countries, or both.

Other company, product, or service names may be trademarks or service marks of others.

Product data has been reviewed for accuracy as of the date of initial publication. Product data is subject to change without notice. This document could include technical inaccuracies or<br>typographical errors. IBM may make

THE INFORMATION PROVIDED IN THIS DOCUMENT IS DISTRIBUTED "AS IS" WITHOUT ANY WARRANTY, EITHER EXPRESS OR IMPLIED. IBM EXPRESSLY DISCLAIMS ANY WARRANTIES OF MERCHANTABILITY, FITNESS FOR A PARTICULAR PURPOSE OR NONINFRINGEMENT. IBM shall have no responsibility to update this information. IBM products<br>are warranted, if at all, according to the terms and conditions

IBM makes no representations or warranties, express or implied, regarding non-IBM products and services.

The provision of the information contained herein is not intended to, and does not, grant any right or license under any IBM patents or copyrights. Inquiries regarding patent or copyright<br>licenses shoud be made, in writing

IBM Director of Licensing IBM Corporation North Castle Drive Armonk, NY 10504-1785 U.S.A.

Performance is based on measurements and projections using standard IBM benchmarks in a controlled environment. All customers have used in the measurement is a measurement as illustrations of how those that any user will e

© Copyright International Business Machines Corporation 2010. All rights reserved.

Note to U.S. Government Users - Documentation related to restricted rights-Use, duplication or disclosure is subject to restrictions set forth in GSA ADP Schedule Contract and IBM Corp.

21 © 2010 IBM Corporation

IΒM